## **DOCUMENTATION / SUPPORT DE FORMATION**

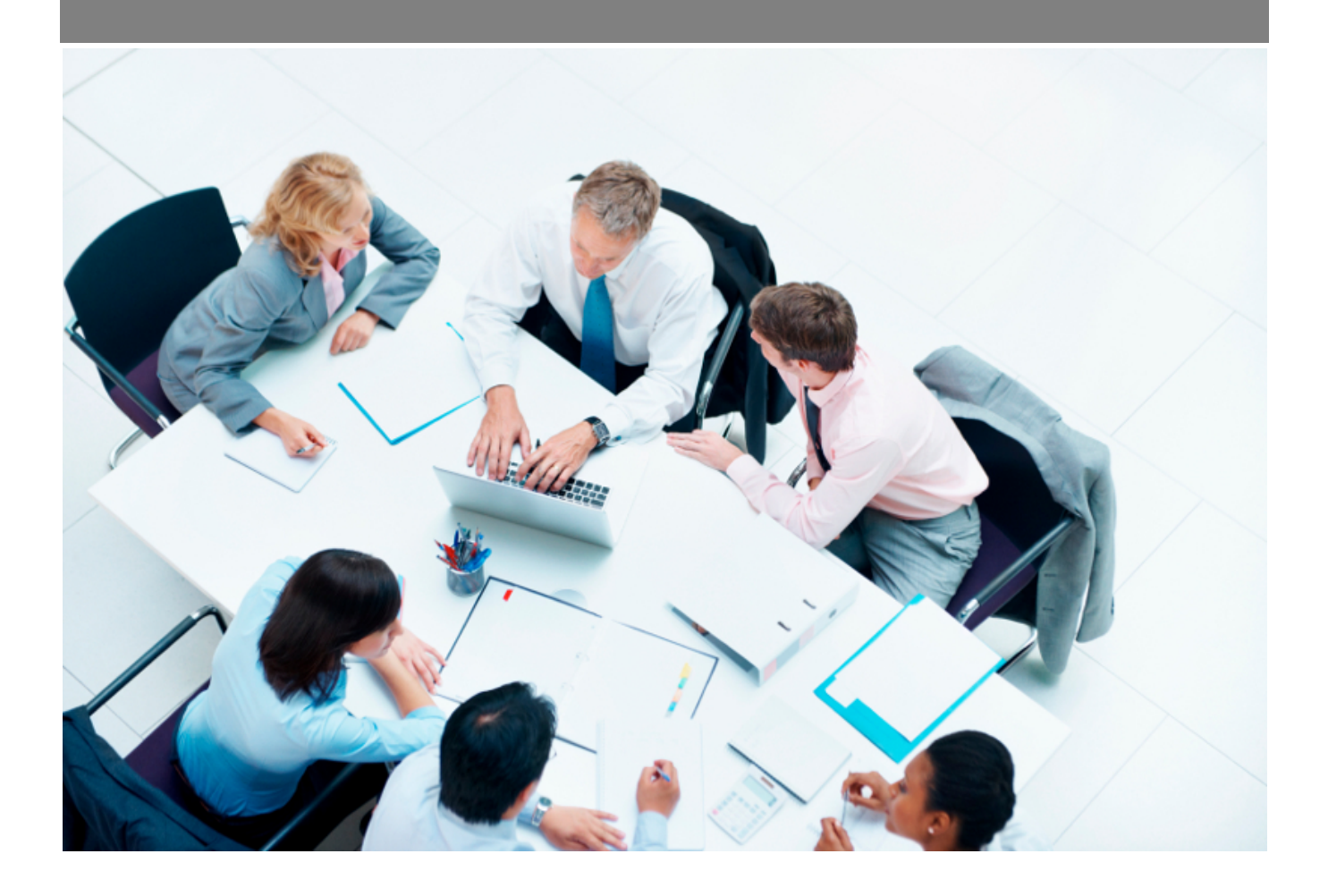

Copyright © Veryswing SAS, Tous droits réservés. VSActivity et VSPortage sont des marques déposées de Veryswing SAS.

### **Table des matières**

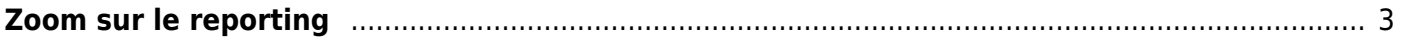

# <span id="page-2-0"></span>**Zoom sur le reporting**

Le reporting de VSA se définit par les pages identifiées comme telle dans le menu : le nom de ces pages est précédé d'une icône spécifique.

### **Définitions et usage dans VSA**

- Le CA par défaut restitué dans VSA est le Chiffre d'Affaires que l'on pourrait qualifier de **production**. Véritable information à suivre pour toute activité de conseils et services, mais également pour une vision "bilan comptable". Selon le type d'affaire (de volet d'affaire), il va s'enrichir d'une certaine manière.
	- Pour une régie, ce CA est lié à l'activité planifiée par les collaborateurs sur une affaire.
	- o Pour un forfait avec suivi d'activité au réel (avec intervenants), ce CA prend les jours planifiés de production sur ce forfait.
	- Pour un forfait sans suivi de production, ce CA prendra les échéances de facturation.
	- Pour un apport d'affaire ou une (re)vente, ce CA prendra les échéances de facturation.
	- Les heures supplémentaires attachées à une affaire et avec un tarif horaire non nul seront prises en compte ; qu'elles soient attachées ou non à une pré-facture (voir la page [Préparation des factures](https://docs.veryswing.com/vsa:preparation_des_factures)).
	- Les frais attachés à une affaire ne seront pris en compte comme "refacturés" que s'ils sont attachés à une pré-facture (voir la page [Préparation des factures\)](https://docs.veryswing.com/vsa:preparation_des_factures). Remarque : dans certains rapports, un "CA frais refacturés" pourra être séparé du CA.
- Le CA Facturé est le Chiffre d'Affaires correspondant aux factures et aux avoirs comptabilisés, donc émis aux clients.

Remarque 1 : ces deux CA, sont mis en regard pour permettre les analyses d'écarts et de reste à produire/reste à facturer.

Remarque 2 : des paramètres d'application permettent, pour plusieurs rapports commerciaux de CA, de choisir parmi ces deux CA, lequel est à restituer ; c'est un choix d'entreprise et donc de gestion.

- PCA : Produit Constaté d'Avance qualifie ce qui serait à réalisé pour compenser les factures déjà émises, soit le total des encours positif. Cette information est visible dans la fiche Affaire et dans un rapport PCA/FAE.
- FAE : Factures A Emettre qualifie le montant à facturer pour être égal à ce qui a été réalisé, soit le total des encours négatif. Cette information est visible dans la fiche Affaire et dans un rapport PCA/FAE.
- Le PRJ est le Prix de Revient par Jour. Il pourra être plus simplement nommé "Prix de Revient". Le PRJ se calcule de la manière suivante :

```
PRJ = ( Salaire (pour un salarié)
+ Prime/Variable soumis à CS
+ Prélèvements pour un TNS / mandataire social
+ CS correspondantes à chacune de ces rémunérations
+ Rémunérations non soumises à CS]
+ Rémunérations des heures supplémentaires avec éventuelles CS
```
Copyright © Veryswing SAS, Tous droits réservés. **3/4** and the state of the state of the state  $3/4$ VSActivity et VSPortage sont des marques déposées de Veryswing SAS.

- + Frais du collaborateur qui ne sont pas refacturables
- + Part employeur des chèques déjeuners donnés
- + Part employeur de la mutuelle
- + Part du titre de transport payé par l'employeur
- + Indemnités repas basées sur un nombre moyen annuel paramétré
- ) pour le mois courant ou pour 12 mois (autour du mois courant) => paramétrable pour chaque type de coût
- / Nombre de jours de l'année (paramètre applicatif)
- x K
- CS signifie Charges Sociales.
- Le K est un coefficient résultant de la multiplication d'un "Taux de marge brute cible" et d'un "Taux de structure" (frais de structure, coûts divers lissés (formation,..)). Exemple : 15 % de marge brute attendue et 15 % de frais de structure à intégrer au PRJ donnerait un K égal à 1,32. Il est rappelé que le K se paramètre d'une manière centrale dans les paramètres de l'application [\(Administration > Paramètres > Paramètres d'application](https://docs.veryswing.com/vsa:parametres_-_application)) et qu'il peut être supplanté par les éventuelles valeurs définissables par plage de dates, entité par entité ([Sécurité - Entités\)](https://docs.veryswing.com/vsa:entites).

Remarque : VSA gère aussi les cas spécifiques de cumul d'un contrat de travail et d'un mandat social.

#### **Calcul de rentabilité**

- La marge brute (MB) est égale au CA généré moins le coût de revient.
- Le coût de revient est soit le PRJ multiplié par le nombre de jours, soit le prix d'achat d'un sous-traitant multiplié par le nombre de jours, soit le prix d'achat d'un produit revendu.
- La rentabilité vaut MB/CA.